# **Chapter 3: Process Concept**

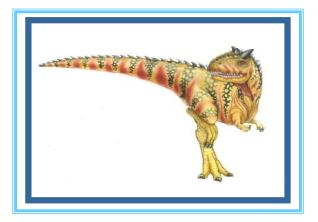

**Operating System Concepts – 9th Edition** 

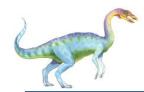

# **Chapter 3: Process Concept**

- Process Concept
- Process Scheduling
- Operations on Processes
- Interprocess Communication
- Examples of IPC Systems
- Communication in Client-Server Systems

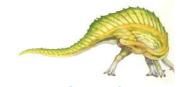

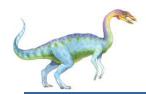

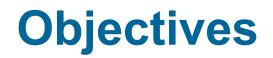

- To introduce the notion of a process -- a program in execution, which forms the basis of all computation
- To describe the various features of processes, including scheduling, creation and termination, and communication
- To explore interprocess communication using shared memory and message passing
- To describe communication in client-server systems

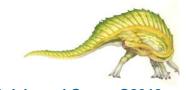

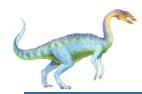

# **Process Concept**

- An operating system executes a variety of programs:
  - Batch system jobs
  - Time-shared systems user programs or tasks
- Textbook uses the terms *job* and *process* almost interchangeably
- Process a program in execution; process execution must progress in sequential fashion
- Multiple parts
  - The program code, also called text section
  - Current activity including program counter, processor registers
  - Stack containing temporary data
    - Function parameters, return addresses, local variables
  - Data section containing global variables
  - Heap containing memory dynamically allocated during run time
- Program is *passive* entity stored on disk (executable file), process is *active* 
  - Program becomes process when executable file loaded into memory
- Execution of program started via GUI mouse clicks, command line entry of its name, etc
- One program can be several processes
  - Consider multiple users executing the same program

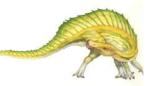

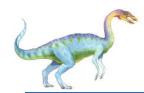

#### **Process in Memory**

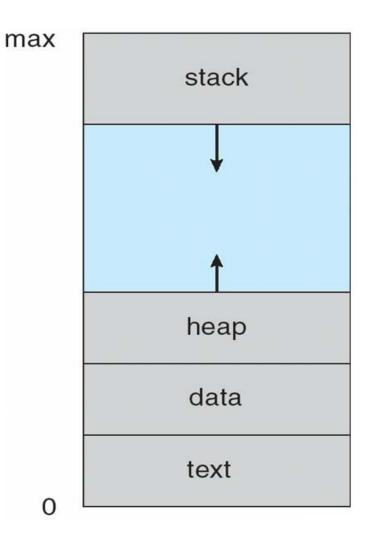

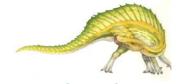

**Operating System Concepts – 9th Edition** 

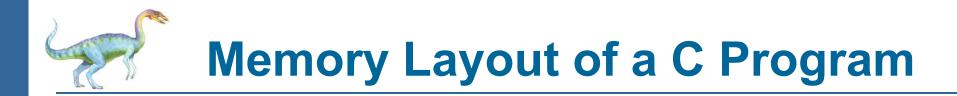

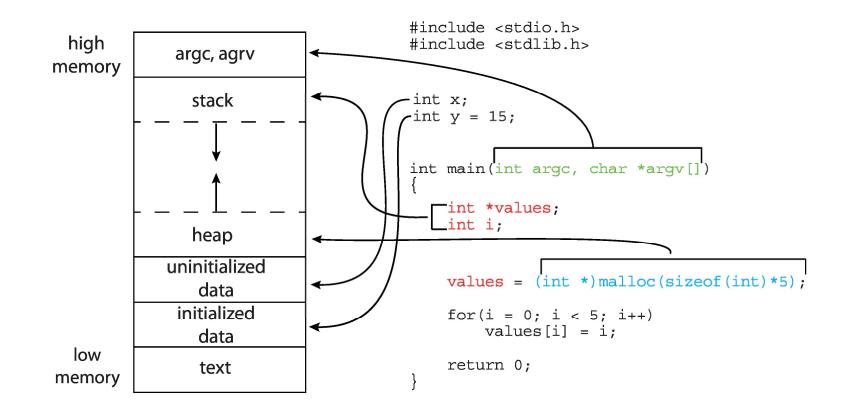

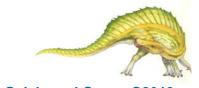

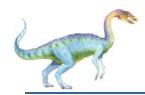

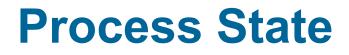

- As a process executes, it changes state
  - **new**: The process is being created
  - **running**: Instructions are being executed
  - waiting: The process is waiting for some event to occur
  - ready: The process is waiting to be assigned to a processor
  - terminated: The process has finished execution

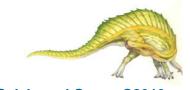

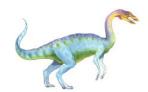

## **Diagram of Process State**

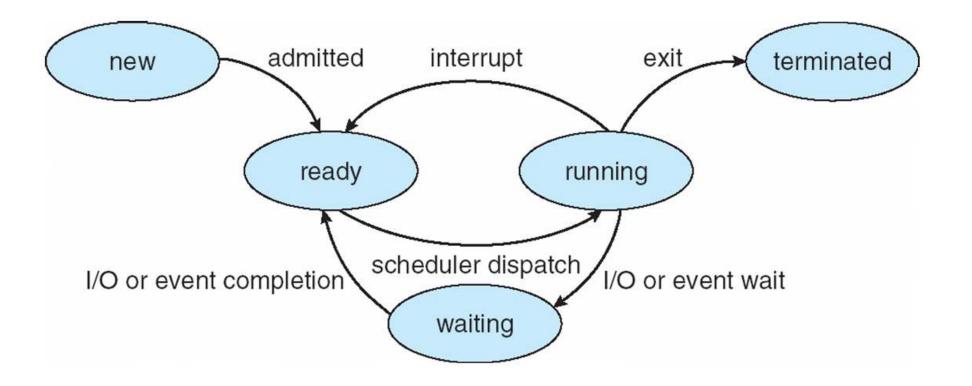

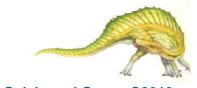

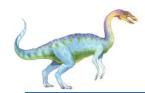

# **Process Control Block (PCB)**

Information associated with each process

(also called task control block)

- Process state running, waiting, etc
- Program counter location of instruction to next execute
- CPU registers contents of all process-centric registers
- CPU scheduling information- priorities, scheduling queue pointers
- Memory-management information memory allocated to the process
- Accounting information CPU used, clock time elapsed since start, time limits
- I/O status information I/O devices allocated to process, list of open files

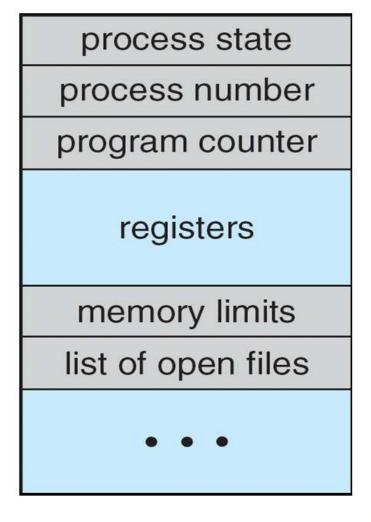

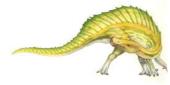

# Process Representation in Linux

Represented by the C structure task\_struct pid t pid; /\* process identifier \*/ long state; /\* state of the process \*/ unsigned int time slice /\* scheduling information \*/ struct task struct \*parent; /\* this process's parent \*/ struct list head children; /\* this process's children \*/ struct files struct \*files; /\* list of open files \*/ struct mm struct \*mm; /\* address space of this process \*/

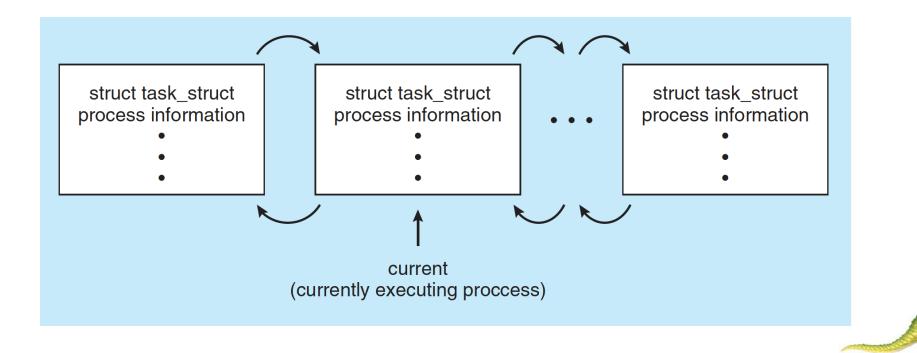

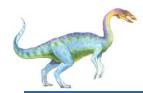

# **Process Scheduling**

- Maximize CPU use, quickly switch processes onto CPU for time sharing
- Process scheduler selects among available processes for next execution on CPU
- Maintains scheduling queues of processes
  - Job queue set of all processes in the system
  - Ready queue set of all processes residing in main memory, ready and waiting to execute
  - **Device queues** set of processes waiting for an I/O device
  - Processes migrate among the various queues

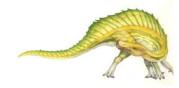

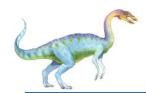

#### Ready Queue And Various I/O Device Queues

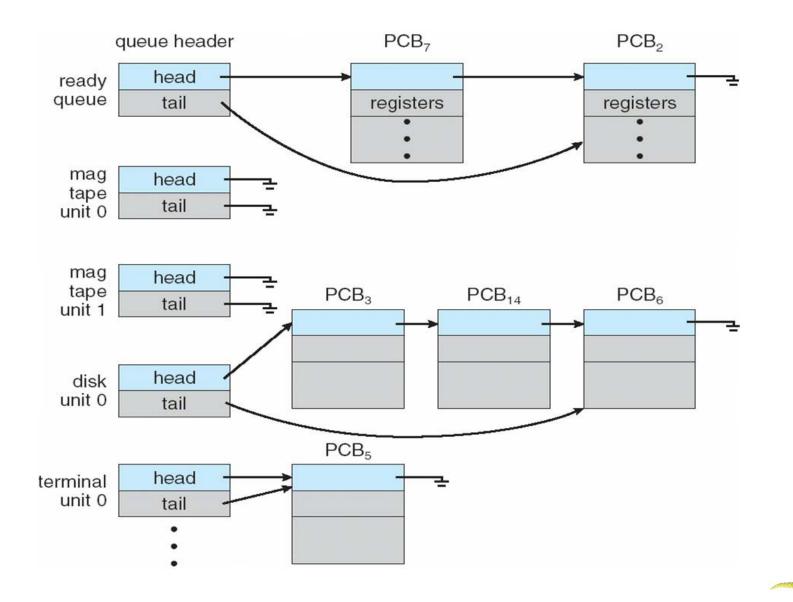

**Operating System Concepts – 9th Edition** 

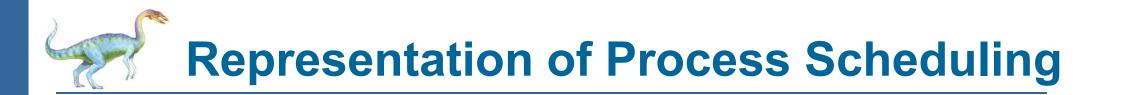

Queuing diagram represents queues, resources, flows

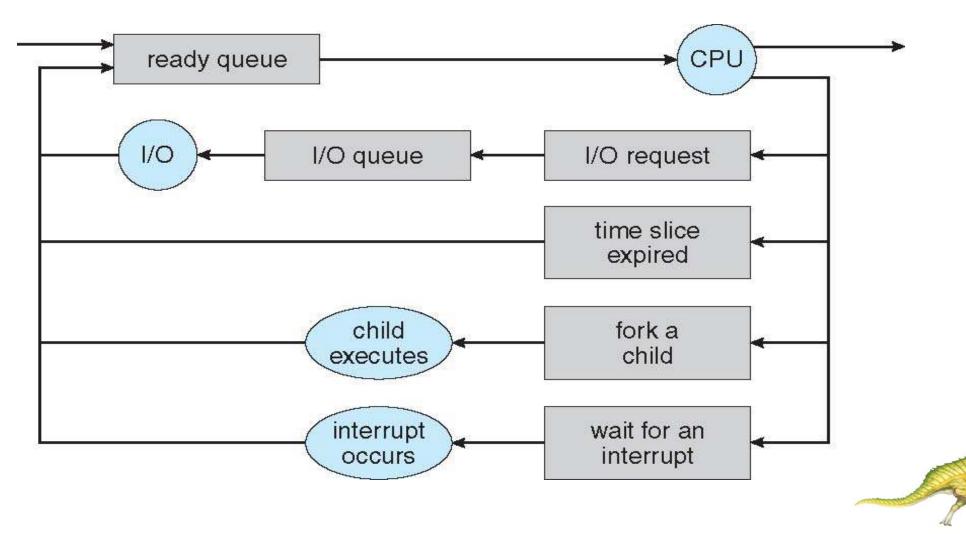

**Operating System Concepts – 9th Edition** 

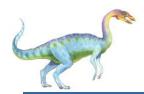

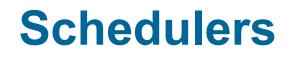

- Long-term scheduler (or job scheduler) selects which processes should be brought into the ready queue
- Short-term scheduler (or CPU scheduler) selects which process should be executed next and allocates CPU
  - Sometimes the only scheduler in a system
- Short-term scheduler is invoked very frequently (milliseconds)  $\Rightarrow$  (must be fast)
- Long-term scheduler is invoked very infrequently (seconds, minutes)  $\Rightarrow$  (may be slow)
- The long-term scheduler controls the degree of multiprogramming
- Processes can be described as either:
  - I/O-bound process spends more time doing I/O than computations, many short CPU bursts
  - CPU-bound process spends more time doing computations; few very long CPU bursts
- Long-term scheduler strives for good *process mix*

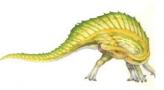

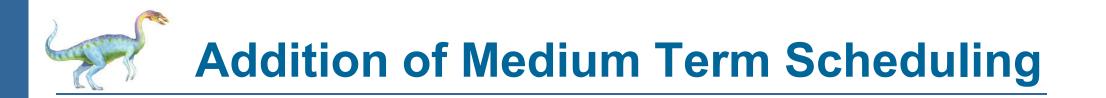

- Medium-term scheduler can be added if degree of multiple programming needs to decrease
  - Remove process from memory, store on disk, bring back in from disk to continue execution: swapping

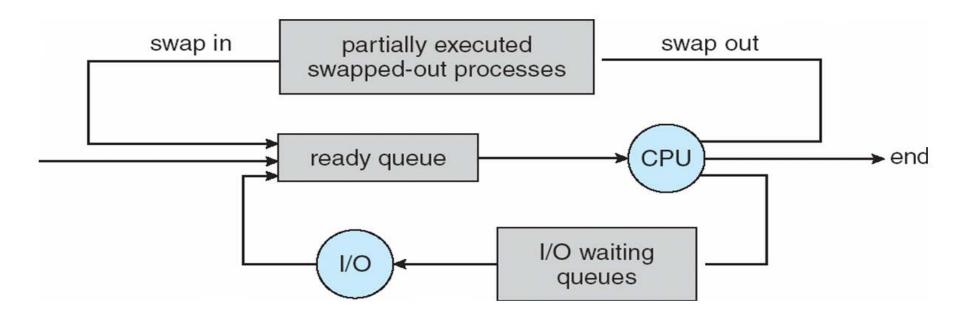

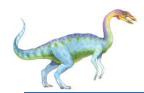

## **Context Switch**

- When CPU switches to another process, the system must save the state of the old process and load the saved state for the new process via a context switch
- Context of a process represented in the PCB
- Context-switch time is overhead; the system does no useful work while switching
  - The more complex the OS and the PCB -> longer the context switch
- Time dependent on hardware support
  - Some hardware provides multiple sets of registers per CPU -> multiple contexts loaded at once

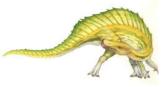

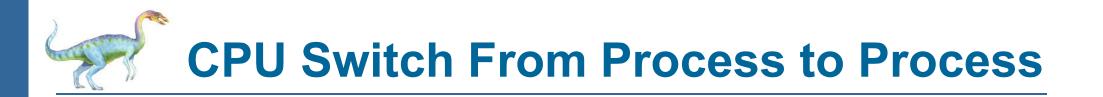

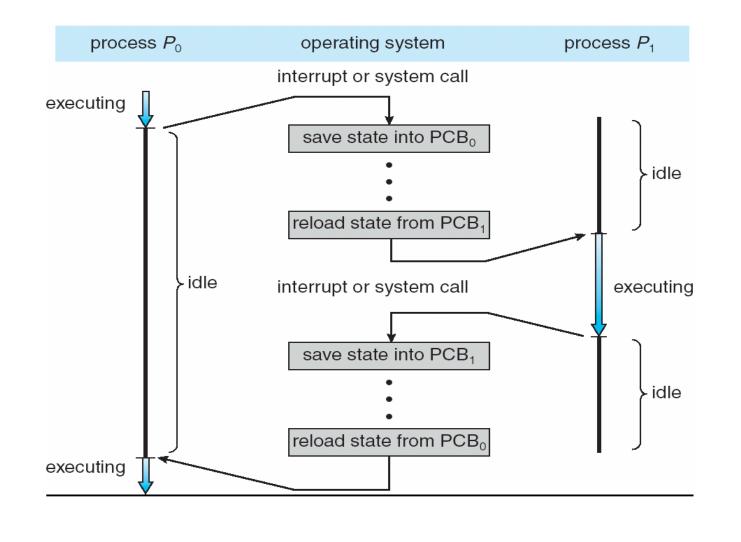

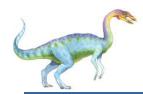

#### **Process Creation**

- Parent process create children processes, which, in turn create other processes, forming a tree of processes
- Generally, process identified and managed via a process identifier (pid)
- Resource sharing options
  - Parent and children share all resources
  - Children share subset of parent's resources
  - Parent and child share no resources
- Execution options
  - Parent and children execute concurrently
  - Parent waits until children terminate

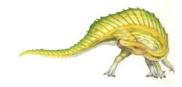

**Operating System Concepts – 9th Edition** 

# **A Tree of Processes in Linux**

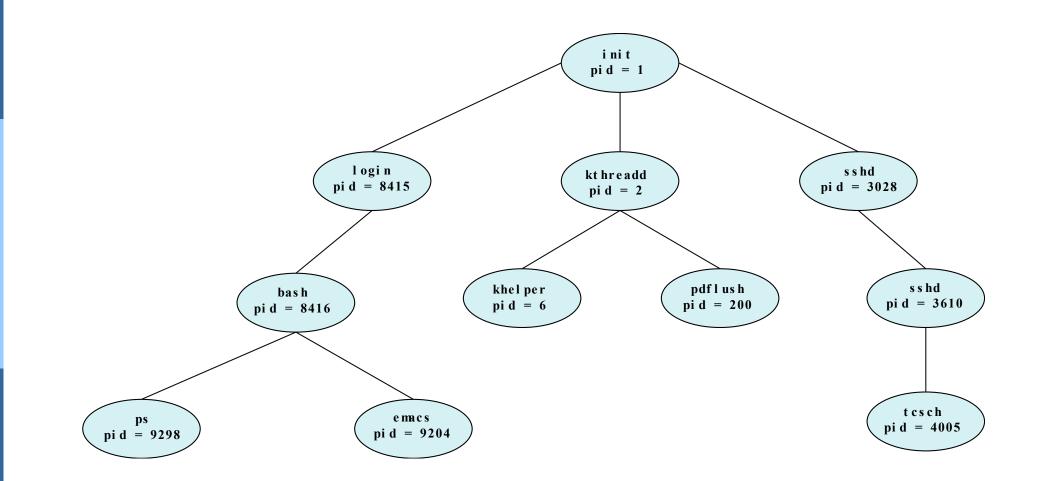

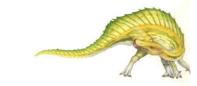

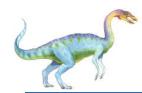

# **Process Creation (Cont.)**

- Address space
  - Child duplicate of parent
  - Child has a program loaded into it
- UNIX examples
  - fork() system call creates new process
  - exec() system call used after a fork() to replace the process' memory space with a new program

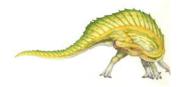

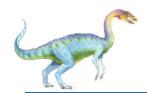

#### Difference between fork() and exec() system calls:

- The fork()
  - create an exact copy of a running process
  - created copy is the child process, the running process is the parent process.
- exec() system
  - replace a process image with a new process image.
  - no concept of parent and child processes in exec() system call.
- In fork() parent and child processes are executed at the same time.
- In exec() the control does not return to where the exec function was called, it will execute the new process.

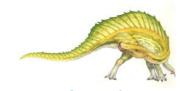

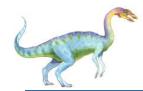

# fork() Sample - 1

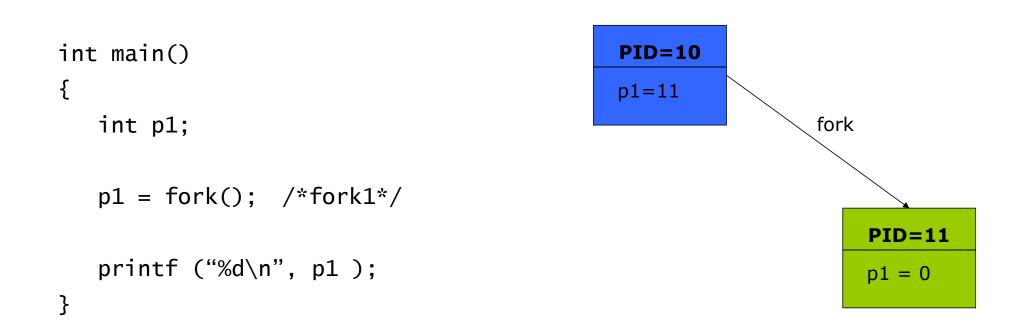

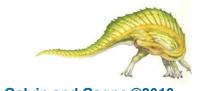

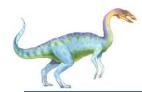

# fork() Sample-2

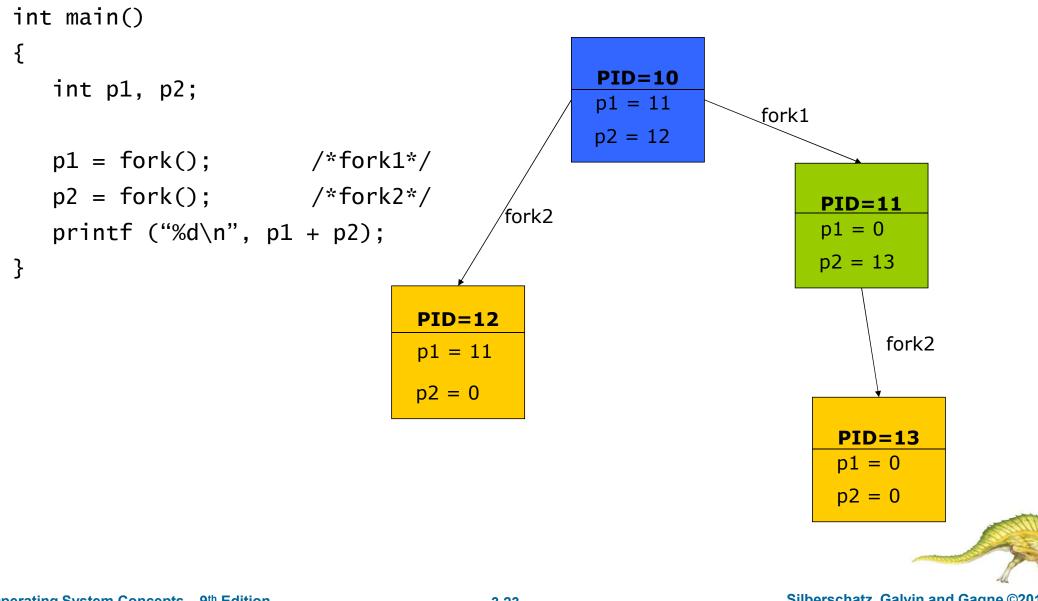

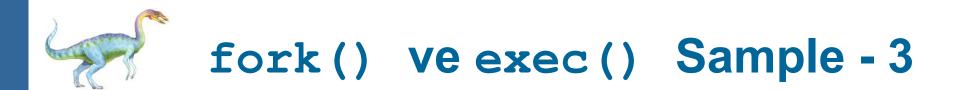

```
/* program1.c */
main()
{
  int i, pid;
  pid = fork();
  if(pid==0)
     execlp("./program2", "program2", "3", NULL);
  for (i=0; i<4; i++)
     printf("parent\n");
```

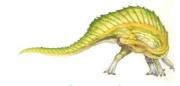

}

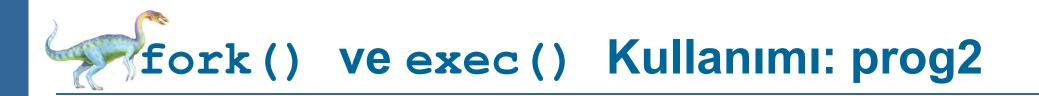

```
/* program2.c */
main(int argc, char *argv[])
{
  int i, son, pid;
  son = atoi(argv[1]); /* convert char to integer */
  pid = fork();
  if (pid==0)
     execlp("./program3","program3","2",NULL);
  for (i=0; i<son; i++)</pre>
     printf("child\n");
}
```

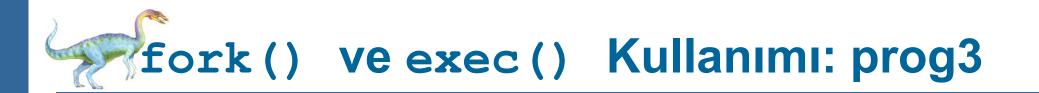

```
/* program3.c */
main(int argc, char *argv[])
{
    int i,son;
    son = atoi(argv[1]);
    for (i=0; i<son; i++)
        printf("grandchild\n");
}</pre>
```

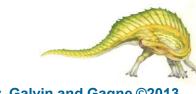

**Operating System Concepts – 9th Edition** 

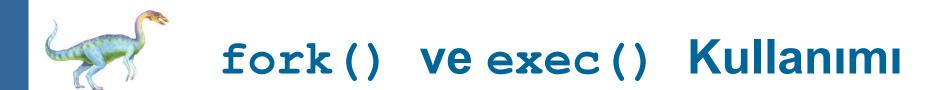

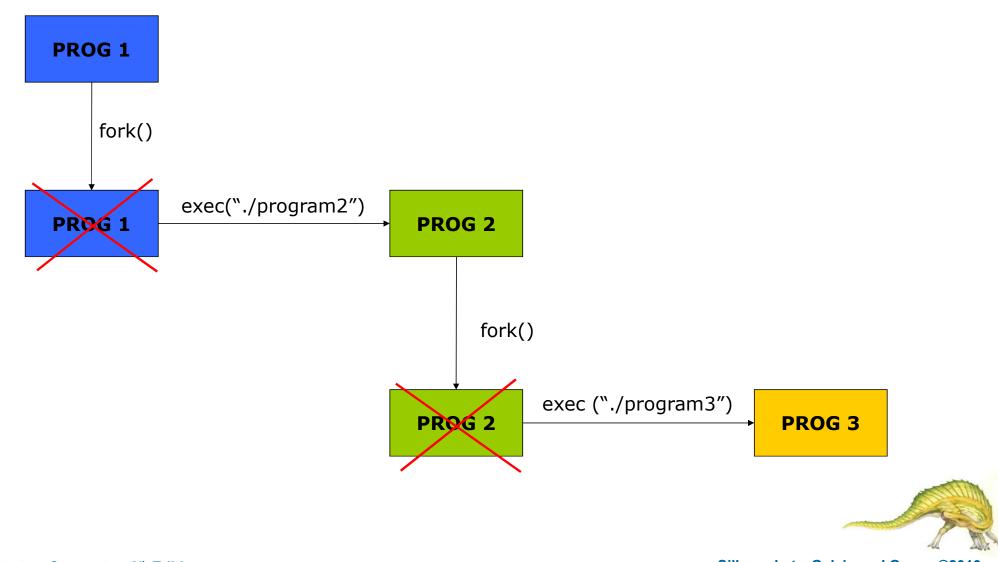

**Operating System Concepts – 9th Edition** 

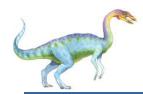

# Use of fork and exec

- UNIX examples
  - fork() system call creates new process
  - exec() system call used after a fork() to replace the process' memory space with a new program

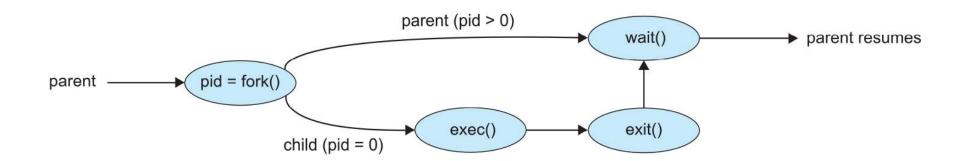

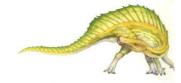

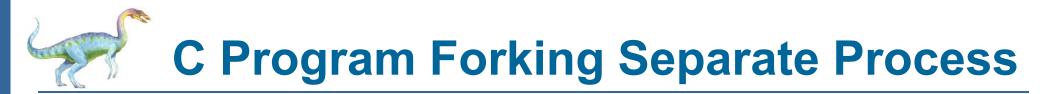

```
#include <sys/types.h>
#include <stdio.h>
#include <unistd.h>
int main()
pid t pid;
   /* fork a child process */
   pid = fork();
   if (pid < 0) { /* error occurred */
      fprintf(stderr, "Fork Failed");
      return 1:
   }
   else if (pid == 0) { /* child process */
      execlp("/bin/ls","ls",NULL);
   }
   else { /* parent process */
      /* parent will wait for the child to complete */
      wait(NULL);
      printf("Child Complete");
   return 0;
}
```

# Creating a Separate Process via Windows API

#include <stdio.h>
#include <windows.h>

```
int main(VOID)
STARTUPINFO si:
PROCESS_INFORMATION pi;
   /* allocate memory */
   ZeroMemory(&si, sizeof(si));
   si.cb = sizeof(si);
   ZeroMemory(&pi, sizeof(pi));
   /* create child process */
   if (!CreateProcess(NULL, /* use command line */
     "C:\\WINDOWS\\system32\\mspaint.exe", /* command */
    NULL, /* don't inherit process handle */
    NULL, /* don't inherit thread handle */
    FALSE, /* disable handle inheritance */
    0, /* no creation flags */
    NULL, /* use parent's environment block */
    NULL, /* use parent's existing directory */
     &si,
     &pi))
      fprintf(stderr, "Create Process Failed");
      return -1;
   /* parent will wait for the child to complete */
   WaitForSingleObject(pi.hProcess, INFINITE);
   printf("Child Complete");
   /* close handles */
   CloseHandle(pi.hProcess);
   CloseHandle(pi.hThread);
```

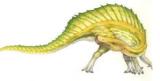

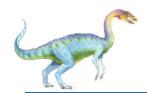

# **Process Termination**

- Process executes last statement and then asks the operating system to delete it using the exit() system call.
  - Returns status data from child to parent (via wait())
  - Process' resources are deallocated by operating system
- Parent may terminate the execution of children processes using the abort() system call. Some reasons for doing so:
  - Child has exceeded allocated resources
  - Task assigned to child is no longer required
  - The parent is exiting and the operating systems does not allow a child to continue if its parent terminates

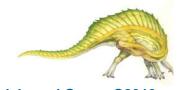

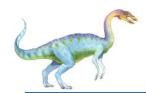

# **Process Termination**

- Some operating systems do not allow child to exists if its parent has terminated. If a process terminates, then all its children must also be terminated.
  - cascading termination. All children, grandchildren, etc. are terminated.
  - The termination is initiated by the operating system.
- The parent process may wait for termination of a child process by using the wait() system call. The call returns status information and the pid of the terminated process

pid = wait(&status);

- If no parent waiting (did not invoke wait()) process is a zombie
- If parent terminated without invoking wait, process is an orphan

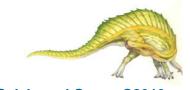

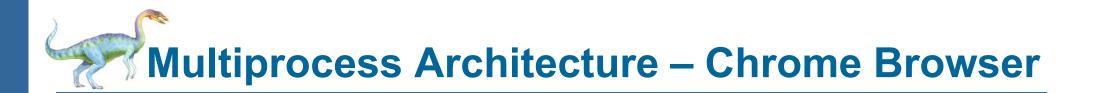

- Many web browsers ran as single process (some still do)
  - If one web site causes trouble, entire browser can hang or crash
- Google Chrome Browser is multiprocess with 3 categories
  - Browser process manages user interface, disk and network I/O
  - Renderer process renders web pages, deals with HTML, Javascript, new one for each website opened
    - Runs in sandbox restricting disk and network I/O, minimizing effect of security exploits
  - Plug-in process for each type of plug-in

| Wiley::Operating System Cor 🛪 🖽 BBC -   | Homepage × 😿 The New York Times               | - Break 🛪 💿 Google Chrome - The web 🗄 🛪 💽 |         |
|-----------------------------------------|-----------------------------------------------|-------------------------------------------|---------|
| ← → C ③ www.google.com/chrome/intl/en/n | male/download-mac.html?brand=CHKZ             | /                                         | \$<br>٩ |
| Chrome Download                         | Features<br>h tab represents a separate proce | English                                   | \$      |

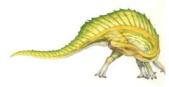

**Operating System Concepts – 9th Edition** 

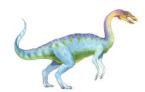

# **Interprocess Communication**

- Processes within a system may be *independent* or *cooperating*
- Cooperating process can affect or be affected by other processes, including sharing data
- Reasons for cooperating processes:
  - Information sharing
  - Computation speedup
  - Modularity
  - Convenience
- Cooperating processes need interprocess communication (IPC)
- Two models of IPC
  - Shared memory
  - Message passing

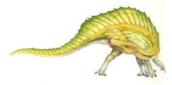

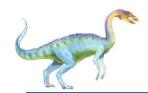

# **Communications Models**

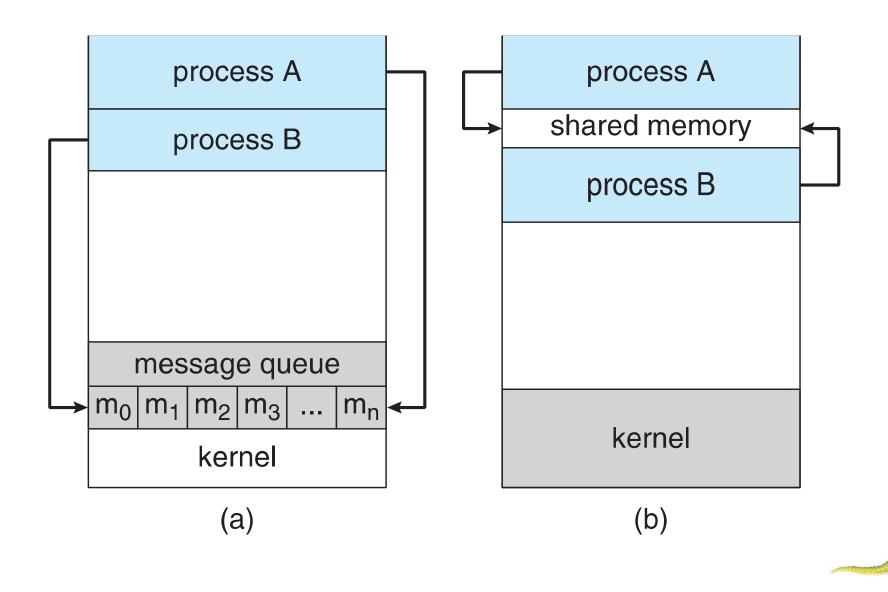

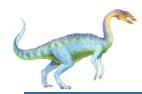

# **Cooperating Processes**

- Independent process cannot affect or be affected by the execution of another process
- **Cooperating** process can affect or be affected by the execution of another process
- Advantages of process cooperation
  - Information sharing
  - Computation speed-up
  - Modularity
  - Convenience

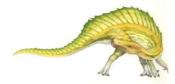

Interprocess Communication – Message Passing

- Mechanism for processes to communicate and to synchronize their actions
- Message system processes communicate with each other without resorting to shared variables
- IPC facility provides two operations:
  - **send**(*message*) message size fixed or variable
  - receive(message)
- If *P* and *Q* wish to communicate, they need to:
  - establish a *communication link* between them
  - exchange messages via send/receive
- Implementation of communication link
  - physical (e.g., shared memory, hardware bus)
  - logical (e.g., direct or indirect, synchronous or asynchronous, automatic or explicit buffering)

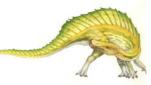

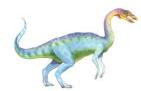

### **Implementation Questions**

- How are links established?
- Can a link be associated with more than two processes?
- How many links can there be between every pair of communicating processes?
- What is the capacity of a link?
- Is the size of a message that the link can accommodate fixed or variable?
- Is a link unidirectional or bi-directional?

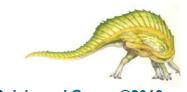

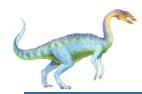

### **Direct Communication**

- Processes must name each other explicitly:
  - **send** (*P*, *message*) send a message to process P
  - receive(Q, message) receive a message from process Q
- Properties of communication link
  - Links are established automatically
  - A link is associated with exactly one pair of communicating processes
  - Between each pair there exists exactly one link
  - The link may be unidirectional, but is usually bi-directional

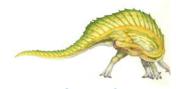

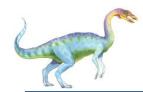

# **Indirect Communication**

- Messages are directed and received from mailboxes (also referred to as ports)
  - Each mailbox has a unique id
  - Processes can communicate only if they share a mailbox
- Properties of communication link
  - Link established only if processes share a common mailbox
  - A link may be associated with many processes
  - Each pair of processes may share several communication links
  - Link may be unidirectional or bi-directional

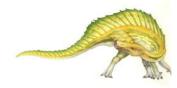

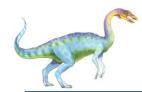

# **Indirect Communication**

- Operations
  - create a new mailbox
  - send and receive messages through mailbox
  - destroy a mailbox
- Primitives are defined as: send(A, message) – send a message to mailbox A receive(A, message) – receive a message from mailbox A

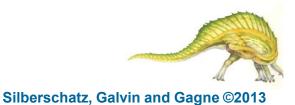

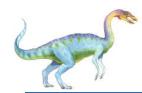

# **Indirect Communication**

- Mailbox sharing
  - $P_1$ ,  $P_2$ , and  $P_3$  share mailbox A
  - $P_1$ , sends;  $P_2$  and  $P_3$  receive
  - Who gets the message?
- Solutions
  - Allow a link to be associated with at most two processes
  - Allow only one process at a time to execute a receive operation
  - Allow the system to select arbitrarily the receiver. Sender is notified who the receiver was.

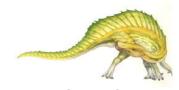

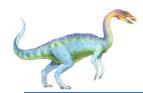

#### **Synchronization**

- Message passing may be either blocking or non-blocking
- Blocking is considered synchronous
  - Blocking send -- the sender is blocked until the message is received
  - Blocking receive -- the receiver is blocked until a message is available
- Non-blocking is considered asynchronous
  - Non-blocking send -- the sender sends the message and continue
  - **Non-blocking receive** -- the receiver receives:
    - A valid message, or
    - Null message
- Different combinations possible
  - If both send and receive are blocking, we have a rendezvous

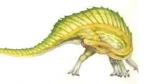

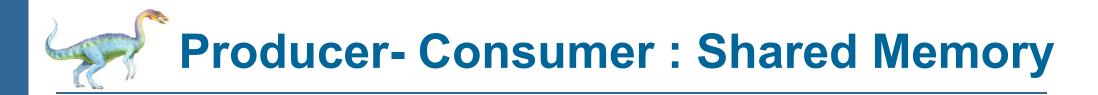

**PRODUCER:** 

```
message next_produced;
while (true) {
    /* produce an item in next_produced */
        send(next_produced);
}
```

#### CONSUMER:

```
message next_consumed;
```

```
while (true) {
```

```
receive(next_consumed)
```

/\* consume the item in next consumed \*/

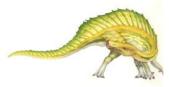

}

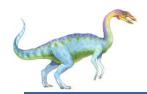

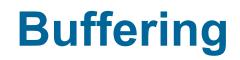

- Queue of messages attached to the link; implemented in one of three ways
  - Zero capacity 0 messages Sender must wait for receiver (rendezvous)
  - 2. Bounded capacity finite length of *n* messages Sender must wait if link full
  - 3. Unbounded capacity infinite length Sender never waits

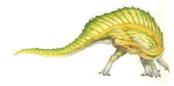

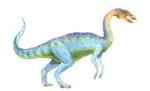

# **Examples of IPC Systems - POSIX**

- POSIX Shared Memory
  - Process first creates shared memory segment
     shm\_fd = shm\_open(name, O CREAT | O RDRW, 0666);
  - Also used to open an existing segment to share it
  - Set the size of the object

ftruncate(shm fd, 4096);

• Now the process could write to the shared memory

sprintf(shared memory, "Writing to shared memory");

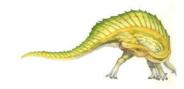

#### **IPC POSIX Producer**

```
#include <stdio.h>
#include <stlib.h>
#include <string.h>
#include <fcntl.h>
#include <sys/shm.h>
#include <sys/stat.h>
int main()
/* the size (in bytes) of shared memory object */
const int SIZE 4096;
/* name of the shared memory object */
const char *name = "OS";
/* strings written to shared memory */
const char *message_0 = "Hello";
const char *message_1 = "World!";
/* shared memory file descriptor */
int shm fd;
/* pointer to shared memory obect */
void *ptr;
   /* create the shared memory object */
   shm_fd = shm_open(name, O_CREAT | O_RDRW, 0666);
   /* configure the size of the shared memory object */
   ftruncate(shm_fd, SIZE);
   /* memory map the shared memory object */
   ptr = mmap(0, SIZE, PROT_WRITE, MAP_SHARED, shm_fd, 0);
   /* write to the shared memory object */
   sprintf(ptr,"%s",message_0);
   ptr += strlen(message_0);
   sprintf(ptr, "%s", message_1);
   ptr += strlen(message_1);
   return 0;
```

**Operating System Concepts – 9th Edition** 

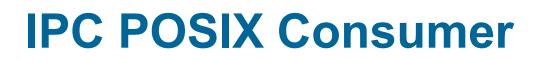

```
#include <stdio.h>
#include <stlib.h>
#include <fcntl.h>
#include <sys/shm.h>
#include <sys/stat.h>
int main()
/* the size (in bytes) of shared memory object */
const int SIZE 4096;
/* name of the shared memory object */
const char *name = "OS";
/* shared memory file descriptor */
int shm_fd;
/* pointer to shared memory obect */
void *ptr;
   /* open the shared memory object */
   shm fd = shm open(name, O_RDONLY, 0666);
   /* memory map the shared memory object */
   ptr = mmap(0, SIZE, PROT READ, MAP SHARED, shm fd, 0);
   /* read from the shared memory object */
   printf("%s",(char *)ptr);
   /* remove the shared memory object */
   shm_unlink(name);
   return 0;
```

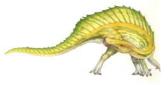

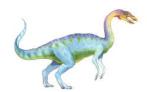

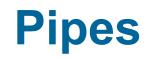

- Acts as a conduit allowing two processes to communicate
- Issues:
  - Is communication unidirectional or bidirectional?
  - In the case of two-way communication, is it half or fullduplex?
  - Must there exist a relationship (i.e., *parent-child*) between the communicating processes?
  - Can the pipes be used over a network?
- Ordinary pipes cannot be accessed from outside the process that created it. Typically, a parent process creates a pipe and uses it to communicate with a child process that it created.
- Named pipes can be accessed without a parent-child relationship.

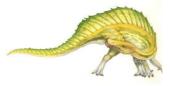

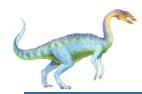

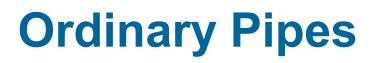

- Ordinary Pipes allow communication in standard producer-consumer style
- Producer writes to one end (the write-end of the pipe)
- Consumer reads from the other end (the **read-end** of the pipe)
- Ordinary pipes are therefore unidirectional
- Require parent-child relationship between communicating processes

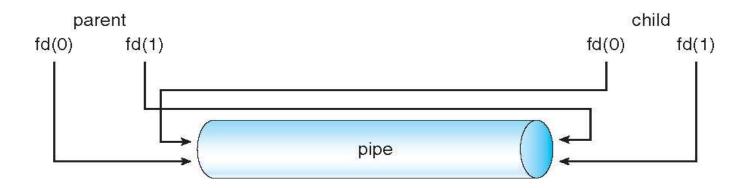

- Windows calls these anonymous pipes
- See Unix and Windows code samples in textbook

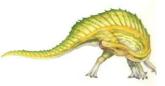

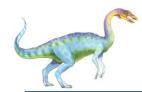

### **UNIX Pipe Example - 1**

```
#include <stdio.h>
#include <unistd.h>
#define MSGSIZE 16
char* msq1 = "hello, world #1";
char* msg2 = "hello, world #2";
int main() {
    char inbuf[MSGSIZE];
    int p[2], i;
    if (pipe(p) < 0)
        exit(1);
    write(p[1], msg1, MSGSIZE);  /* write pipe */
    write(p[1], msg2, MSGSIZE);
    for (i = 0; i < 2; i++) {
        read(p[0], inbuf, MSGSIZE); /* read pipe */
        printf("% s\n", inbuf);
    }
    return 0;
}
```

#### <u>OUTPUT:</u>

hello, world #1 hello, world #2

**Operating System Concepts – 9th Edition** 

Silberschatz, Galvin and Gagne ©2013

# **UNIX Pipe Example (Parent-Child) - 2**

```
#define MSGSIZE 16
char* msg1 = "hello, world #1";
char* msg2 = "hello, world #2";
                                                                                      OUTPUT:
int main(){
                                                                                      hello, world #1
    char inbuf[MSGSIZE];
                                                                                      hello, world #2
    int p[2], pid, nbytes;
                                                                                      Finished reading!
    if (pipe(p) < 0)
        exit(1);
    if ((pid = fork()) > 0) { /*Parent process*/
        write(p[1], msq1, MSGSIZE);
        write(p[1], msg2, MSGSIZE);
                                  /*Close write end, so child does not wait*/
        close(p[1]);
        wait(NULL);
                                  /*Child process*/
    } else {
                                  /*Close write end in child, it will not be used*/
        close(p[1]);
        while ((nbytes = read(p[0], inbuf, MSGSIZE)) > 0)
            printf("% s\n", inbuf);
        if (nbytes != 0)
            exit(2);
        printf("Finished reading!\n");
    }
    return 0;
}
```

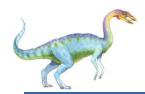

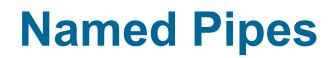

- Named Pipes are more powerful than ordinary pipes
- Communication is bidirectional
- No parent-child relationship is necessary between the communicating processes
- Several processes can use the named pipe for communication
- Provided on both UNIX and Windows systems
- Code example: <u>https://www.geeksforgeeks.org/named-pipe-fifo-example-c-program/</u>

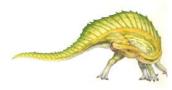

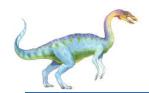

#### **Communications in Client-Server Systems**

- Sockets
- Remote Procedure Calls

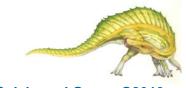

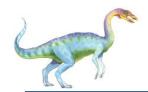

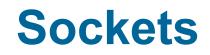

- A socket is defined as an endpoint for communication
- Concatenation of IP address and port a number included at start of message packet to differentiate network services on a host
- The socket 161.25.19.8:1625 refers to port 1625 on host 161.25.19.8
- Communication consists between a pair of sockets
- All ports below 1024 are *well known*, used for standard services
- Special IP address 127.0.0.1 (loopback) to refer to system on which process is running

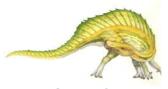

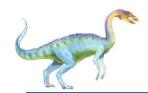

#### **Socket Communication**

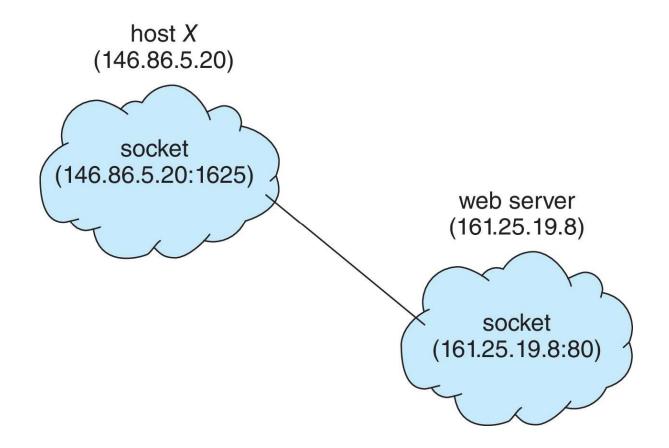

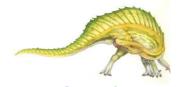

**Operating System Concepts – 9th Edition**